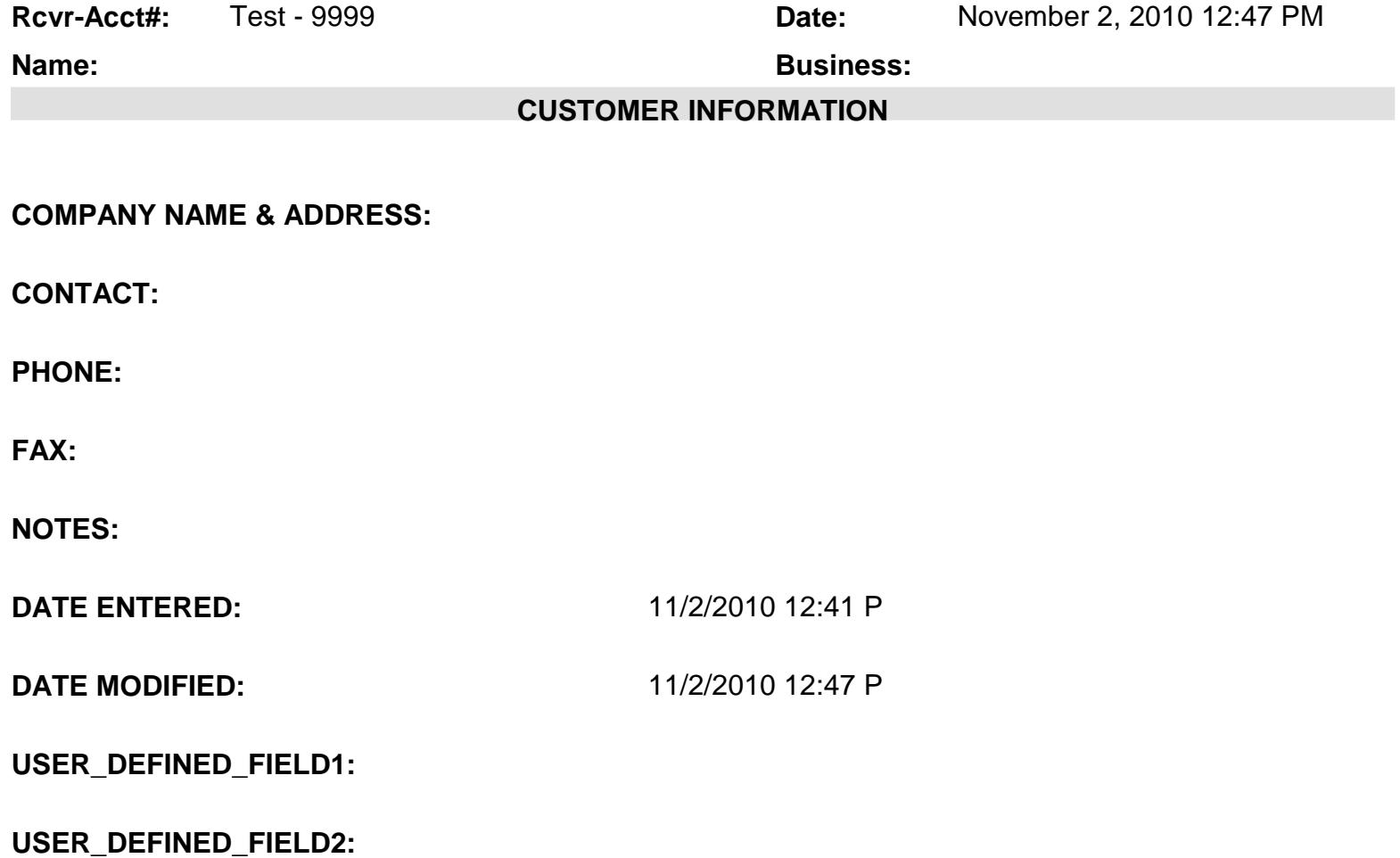

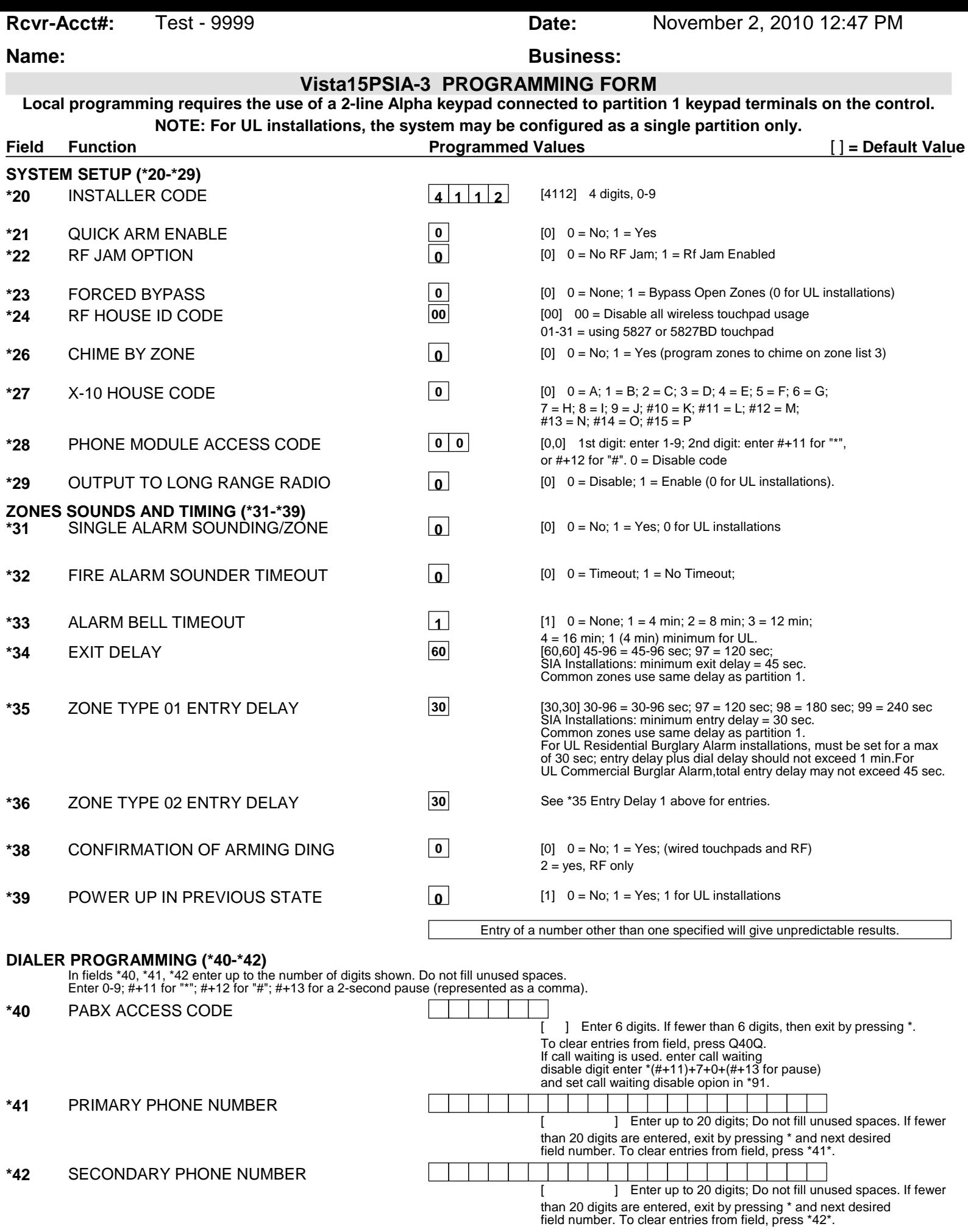

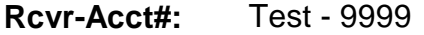

### **Name: Business: Business:**

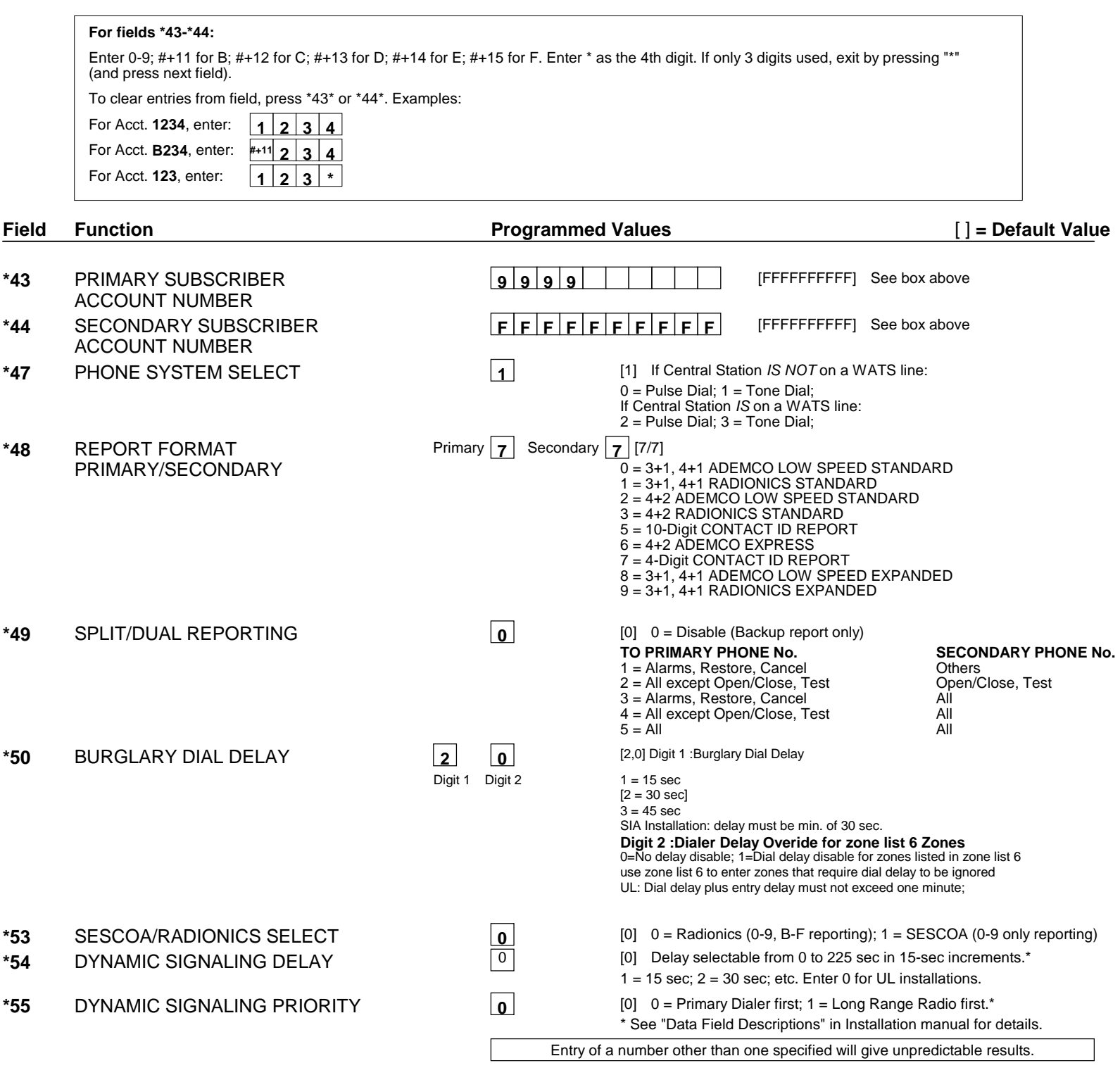

![](_page_3_Picture_645.jpeg)

![](_page_4_Picture_462.jpeg)

N/A N/A N/A N/A N/A N/A No Bell Output, No Touchpad Sound No Sound 0

![](_page_5_Picture_248.jpeg)

![](_page_6_Picture_538.jpeg)

**Rcvr-Acct#:** Test - 9999 **Date:** November 2, 2010 12:47 PM

## **Name: Business: Business:**

## **SCHEDULING**

![](_page_7_Picture_73.jpeg)

![](_page_8_Picture_490.jpeg)

\* Zone 1 can be used as a 2-wire Fire zone. Also, if zone 1 is used for "clean me," response time must be set to 03.

 **9 9 0 6** N/A **0 1 - -**

\*\* Zone 6 can be used as a Glassbreak zone.

### **EXPANSION ZONES:**

![](_page_8_Picture_491.jpeg)

- -

![](_page_9_Picture_318.jpeg)

### **Name: Business: Business:**

## **PARTITIONS**

### **Key Function Choices:**

The values for index 00 defers for Key Functions A,B,C,D as shown below

![](_page_10_Picture_104.jpeg)

![](_page_10_Picture_105.jpeg)

### **MACROS**

![](_page_10_Picture_106.jpeg)

# **Name: Business: Business:**

![](_page_11_Picture_146.jpeg)